# III TeLe(In)2 Conference proceedings

**Nuevos enfoques en la Innovación Docente Universitaria** 

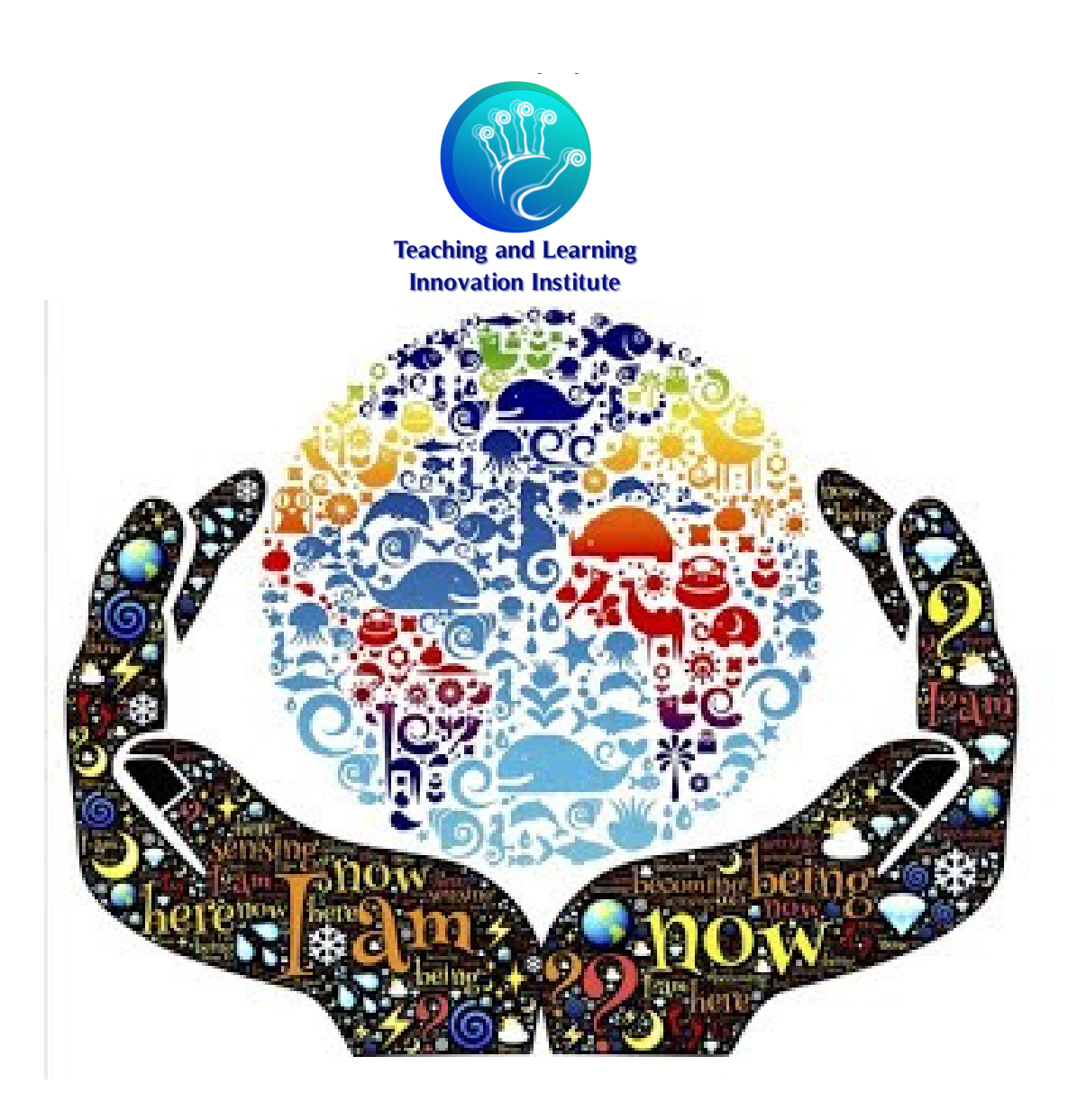

## León, 19,20 October 2017

#### @TeLeIn2

ISBN 978-84-697-6817-4

Edita Teaching&Learning Innovation Institute

Universidad de León

Tfno 987293447

atelein2@unileon.es

Estimados lectores,

Como presidente del Teaching and Learning Inovation Institute es un placer para mí presentar los resultados de las ponencias que fueron presentadas en el III Congreso de Innovación Docente Universitaria celebrado en León, los días 19 y 20 de octubre de 2017 en la Facultad de Ciencias Económicas y Empresariales.

Como siempre, las sesiones han sido muy productivas queriendo destacar, no sólo la calidad de las ponencias presentadas, sino también la enriquecedora aportación que se ha hecho desde muchos campos académicos: ingenierías, económicas, historia, veterinaria, arte y patrimonio. Esta rica contribución significa que nuestro congreso polariza la atención de profesorado de muy distinta naturaleza interesada en compartir con la comunidad de innovadores docentes sus descubrimientos, estudios y experiencias.

El presente libro es el resultado de las aportaciones de los participantes en el III Congreso. Esperamos que sean del interés de todos aquellos interesados en la innovación docente. A quienes no habéis participado nunca en nuestro congreso os animamos a hacerlo en próximas ediciones.

Un saludo,

Nuria G. Rabanal Presidente de TeLeIn2

### Metodología para la creación de un Xiloteca virtual desde la generación tridimensional de modelos texturizados. Methodology for the creation of a virtual wood collection from the three-dimensional generation of texturized models.

Fernando Herraez<sup>1</sup>, Manuel Rodríguez-Martín <sup>1,2</sup>, Javier Gutierrez<sup>1</sup> fernando.herraez@ucavila.es, manuel.rodriguez@ucavila.es, javier.gutierrez@ucavila.es

<sup>1</sup> Facultad de Ciencias y Artes Universidad Católica de Ávila Ávila, España

<sup>2</sup> Grupo de Investigación TIDOP Escuela Politécnica Superior de Ávila Universidad de Salamanca. Ávila, España

El presente trabajo recoge una propuesta metodológica para una reconstrucción tridimensional con textura escaneada de alta resolución aplicada a una xiloteca (colección de muestras de diversos tipos de madera) y a una colección de distintos tipos de tableros fabricados a base de madera con mayor o menor grado de transformación. De esta forma se desarrolla un laboratorio virtual (VL) específico y aplicado al área de la ingeniería forestal para responder a una necesidad didáctica real, poniendo a disposición del alumnado la colección de muestras de tableros con las que en la actualidad cuenta la Universidad.

Esta xiloteca y colección de tableros virtual dispone de todas las ventajas que poseen los laboratorios virtuales (VL), superando asimismo las desventajas que acarrea la manipulación directa de muestras y que provocan su deterioro. Además, el procedimiento utilizado para la reconstrucción tridimensional puede considerarse de bajo coste, en tanto en cuanto las herramientas utilizadas para su desarrollo o se basan en iniciativas y softwares libres o están presentes en la mayoría de las escuelas de ingeniería.

Los modelos generados pueden entregarse en paquetes completos de trabajo para integrar los conocimientos propios de laboratorio en los programas a distancia del ámbito forestal, agropecuario e industrial.

#### *Keywords: Modelado tridimensional, Laboratorio virtual, textura escaneada, Xiloteca, e-learning, ingeniería forestal*

The present work offers a methodological proposal for a three - dimensional reconstruction with scanned texture of high resolution applied to a wood and board collection. In this way a virtual laboratory (VL) is developed and applied to the area of forestry engineering to respond to a real didactic need, offering the students the collection of wood and board samples which currently has the University.

The virtual wood and board collection has all the advantages of virtual laboratories (VL), overcoming the disadvantages caused by the direct manipulation of samples which causes their deterioration. In addition, the procedure used for three-dimensional reconstruction can be considered low cost, as long as the tools used for its development are based on initiatives and free software or are present in most engineering schools.

The generated models can be delivered in complete work packages to integrate the own laboratory knowledge in the distance programs of the forestry, agricultural and industrial studies.

#### *Keywords: 3D Model, Virtual Laboratory, Scanned texture, Wood collection, e-learning, forestry engineering*

#### 1 INTRODUCCIÓN

Los Laboratorios Virtuales (VL) son aplicaciones de software que emulan un sistema real. Estas recreaciones permiten obtener estímulos y sentimientos similares a los obtenidos en un laboratorio real con la única necesidad de tener un ordenador personal (Escola *et al* 2010).

Numerosos trabajos fundados en experiencias docentes señalan que la enseñanza universitaria cada vez requiere un mayor uso de los denominados laboratorios virtuales (LVs) y han sido numerosas las iniciativas de investigación que en este ámbito han sido abordadas en el último año, como se pone de manifiesto en Potkonjak et al 2016. Algunas de las investigaciones han contemplado concretamente la realización de LVs de bajo coste (Rositer 2016) y otras han abordado la temática con una marcada orientación hacía las enseñanzas medias (Cerezo y Sastrón, 2015).

Los LVs tienen aún un mayor alcance en titulaciones técnicas (Vergara, 2014; Heradio *et al*, 2016). En este sentido, el profesor puede encontrar limitaciones a la hora de impartir su

III Congress about Teaching and Learning Innovation TeLe(In)2

asignatura, sobretodo en su componente práctica, pues la maquinaria, instrumentos y materiales necesarios son, en ocasiones, demasiado caros y/o delicados, y a veces el centro ni siquiera los posee o restringe su uso práctico para evitar el deterioro o posibles costes de mantenimiento.

Se entiende por *xiloteca* una colección de muestras de madera de diversas especies al objeto del estudio de sus características y propiedades presente en los laboratorios donde se imparten contenidos técnicos relacionados con la caracterización, procesamiento, tratamiento y ensayo de maderas, teniendo, por tanto, un innegable valor didáctico y docente para aquellos alumnos que cursan titulaciones relacionadas con la ingeniería y las ciencias en el área forestal e industrial. Entre las competencias básicas de este alumnado se encuentra la adquisición de la capacidad de reconocer e identificar macroscópicamente las diferentes especies de madera y las distintas tipologías de tablero existentes en el mercado.

Dicha identificación ya de por sí puede ser una tarea sumamente compleja incluso cuando el alumno cuenta con la muestra real como tal (y por tanto puede observar íntegramente la pieza en todas sus caras), pero no se trata de una labor del todo imposible. Sin embargo, este tipo de reconocimiento por parte del contingente de alumnos que en la actualidad cursan sus estudios en la modalidad semipresencial puede llegar a ser una autentica utopía; ya que éstos en la mayor parte de los casos no pueden disponer de una muestra tridimensional de la madera o del tablero a identificar con la que "interactuar", limitándose su disponibilidad a una una o varias fotografías donde se reflejan una o varias de las secciones de la muestra sin aportar una idea de la pieza en su conjunto ni poder analizarla desde diferentes vistas y orientaciones.

Por lo general, una xiloteca, junto con otro tipo de recursos como pudiera ser el caso de una colección de semillas y/o frutos o una palinoteca, complementa al herbario del que pudiera disponer una institución (Rzedowsky, 1975). Convirtiéndose también en ocasiones en una herramienta fundamental para la identificación mediante técnicas comparativas microscópicas o macroscópicas de las maderas más habitualmente empleadas en las antiguas civilizaciones (Giachi, *et al* 2016).

La presente comunicación versa sobre el diseño de una xiloteca y una colección de tableros virtual, que permita al alumnado interactuar con piezas tridimensionales recreadas con textura escaneada de alta resolución al objeto de mejorar el conocimiento de las muestras durante el estudio de las mismas y la tarea de su identificación macroscópica.

La propuesta de trabajo que aquí se presenta ofrece una serie de ventajas que a continuación se comentan. En primer lugar, es una realidad que las xilotecas de los principales centros universitarios y de formación profesional que imparten titulaciones relacionadas con el área forestal, cuentan con un numeroso espectro de muestras de madera de una gran diversidad de especies, así como de tableros que actualmente se fabrican. Desgraciadamente, el notable tamaño de las clases o grupos de estudio en estos centros se contrapone con la habitual escasez del número de muestras de determinadas especies, impidiendo que la totalidad de los estudiantes puedan trabajar con una probeta de una misma especie al tiempo que el docente imparte la explicación de la misma. Esta situación se magnifica con las denominadas maderas raras, esto es, especies de maderas que se encuentran fuera de nuestras latitudes y que por tanto resultan muy difíciles de encontrar en el mercado, pero que sin embargo dichos centros cuentan con alguna muestra de las mismas. Por tanto, el que no haya ejemplares para todos los alumnos acarrea una menor eficacia y eficiencia en el proceso de aprendizaje de los mismos.

Otra consideración nada desdeñable es que las probetas de ciertas especies de madera son susceptibles de deteriorarse por la simple manipulación directa debido al contacto con la piel humana, siendo la tonalidad de la madera la característica que más se ve afectada por este hecho. En este sentido, el sudor o la grasa de la piel pueden llegar a provocar un cambio cromático de una muestra hasta hacerla prácticamente irreconocible, pudiendo fácilmente provocar su confusión con otras especies.

Y por último, indicar que la clave para la identificación de una determinada especie de madera pasa por el conocimiento de sus detalles, esto es, ciertos parámetros que suponen los rasgos definitorios de dicha especie (por ejemplo los radios medulares, muy visibles en algunas especies, pero en otras lo son en mucha menor medida). La observación o incluso la medición de estas características en la reconstrucción tridimensional que aquí se propone es de una mayor profundidad y precisión que si esta tarea se realiza directamente sobre la probeta real.

Por tanto, el trabajo que se plantea no es una mera texturización de un modelo con patrones o tonalidades que den apariencia de maderas en todas sus caras (esto ya lo ofrecen las librerías comerciales de los principales softwares de reconstrucción en 3D como Solidworks ®, Inventor ®, Solidedge ®, SketchUp ®, etc). Lo que se ofrece es una exhaustiva y completa caracterización y escaneo de cada una de las caras de la muestra correspondientes cada una de ellas a cada cara que presenta una probeta real de madera (cara, canto y testa en caso de tableros), y que es función de la dirección de corte considerada y que presenta una fidelidad real para cada una de las caras. Esto es, que en la reconstrucción tridimensional será posible observar con métrica y escala las características técnicas que presentan las diferentes caras de las diferentes especies de madera en sus tres direcciones principales: axial, radial y tangencial.

#### 2 CONTEXTO

En base a todo lo que se acaba de señalar, es posible afirmar que la idea que en este trabajo se propone además de novedosa, responde a una necesidad didáctica real, pues será posible integrar y poner a disposición de todos los alumnos en general, pero de los semipresenciales en particular, a través de la plataforma de aprendizaje utilizada por la UCAV (Blackboard ®), la xiloteca y la colección de muestras de tableros con las que en la actualidad cuenta la Universidad.

Huelga mencionar que los laboratorios virtuales tienen como desventaja las dificultades que en ocasiones se pueden manifestar para la recreación tridimensional de ciertos elementos y su integración en soportes virtuales (Potkonjak et al 2016), es por ello que el método propuesto en esta comunicación se basa en el bajo coste computacional y en la facilidad para integrarlo en plataformas virtuales (Moodle ®, Blackboard ®, etc.)

A continuación se presenta la metodología propuesta para una reconstrucción tridimensional con textura escaneada de alta resolución aplicada a una xiloteca y colección de tableros.

La presente propuesta metodológica supone un importante reto, pues actualmente no hay constancia de la existencia de alguna herramienta educativa que contemple la totalidad de las ventajas formativas que anteriormente se han puesto de manifiesto. El análisis integral del modelo en 3 dimensiones se hace totalmente imprescindible para la tarea de identificación de las especies de madera (tarea no sencilla en algunas ocasiones), no bastando para esta labor con la documentación de la cara principal del paralelepípedo, y que como ya se ha mencionado, es lo que incorporan las librerías de texturas de los principales softwares de reconstrucción tridimensional.

Seguidamente se expone un ejemplo de la complejidad que puede alcanzar la identificación de dos especies de maderas muy comunes (y que cualquier xiloteca al uso posee) cuando no se cuenta con la muestra como tal, y por tanto se puede "manipular" (Fig. 2).

Las dos fotografías superiores hacen referencia a las caras principales de dos muestras de madera de especies diferentes. Como se puede observar, su distinción es una actividad que se antoja un tanto ardua; labor que sería posible si la persona que se encuentra intentando realizar esta identificación cuenta con la posibilidad de visualizar las distintas secciones que presenta la muestra (transversal, tangencial o radial), es decir, debe recurrir al análisis integral de la probeta desde diferentes perspectivas.

La distinción de especies de maderas cuyos rasgos y características macroscópicas son parecidos, es un trabajo difícil. En este sentido, se incorporan los resultados pertenecientes a una prueba tradicional de pre evaluación consistente en un examen visual de identificación de las principales especies de maderas del mercado, y que no hacen más que justificar y motivar la existencia de la herramienta que desde aquí se plantea.

Desde el curso 2002-2003 y hasta el curso 2012-2013, en el contexto de la asignatura de Ingeniería de los Procesos Industriales Forestales, perteneciente al plan de estudios de la ya extinta titulación de Ingeniería de Montes, los alumnos para superar la asignatura, entre otras cosas, debían adquirir la competencia de reconocer macroscópicamente una serie de muestras de madera. Aunque la mayor parte de los mismos conseguían demostrar a lo largo del curso la adquisición de estas competencias, en ocasiones eran necesarias 4 e incluso 5 pruebas de evaluación, ya que en la primera de éstas (que se solía realizar durante el mes de febrero) rara vez se alcanzaba el 20 % de alumnos aptos. Porcentaje que solía aumentar hasta el 35-40% de los presentados en la segunda ocasión en la que se realizaba esta prueba (en el mes de junio). La interpretación de estas cifras arrojaría la realidad constatable de que en el mejor de los casos únicamente el 50% de los alumnos matriculados en la asignatura estarían en disposición de poder superar la misma en la convocatoria de junio; puesto que éste era un requisito necesario, pero no suficiente, para la superación de ésta. Con posterioridad, en la convocatoria de septiembre se volvía a repetir el mismo patrón, puesto que en la primera opción de superación de la prueba que se daba, el porcentaje de "aprobados" rara vez superaba el 30%, por lo que a los alumnos que habían superado el examen de la asignatura se les ofrecía una e incluso dos oportunidades adicionales para que superaran este reconocimiento. Existiendo incluso casos de alumnos, que habiendo obtenido en el examen una calificación que les hubiera permitido aprobar la asignatura, tenerla que volver a cursar como consecuencia de la no adquisición de esta competencia.

Estos resultados arrojan una notable dificultad que presenta el alumnado a la hora de distinguir entre especies de maderas. Incluso se ha percibido el hecho de que el alumno se "acostumbra" a identificar las diferentes especies de maderas a través de la muestra que manipulan en la clase. Inconscientemente "educan" al ojo a reconocer o a asociar cada especie de madera con la muestra concreta de madera vista y manipulada en clase y no con la madera propiamente dicha.

En esta prueba tradicional de pre evaluación (examen *visu* de reconocimiento de maderas) se han empleado especies de maderas estudiadas en las clases, pero se han cambiado las probetas que los alumnos pudieron manipular durante esas sesiones, por otras nuevas. Estos resultados ponen de manifiesto que el alumno se acostumbra a reconocer la muestra, no la especie de madera.

Por todo ello, la herramienta propuesta consistente en una xiloteca virtual contribuirá notablemente a que el alumno

profundice en el conocimiento a la hora de identificar especies de maderas y tipologías de tableros (por la excelencia en el nivel de detalle conseguido en la recreación tridimensional), así como que posibilite un refuerzo del conocimiento adquirido.

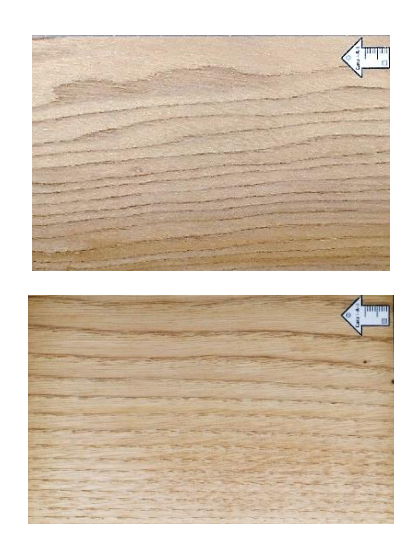

*Fig.1. Fotografías de la sección tangencial de 2 muestras de madera "confundibles": Superior: olmo o negrillo (Ulmus minor); inferior: castaño (Castanea sativa).* 

#### 3 DESCRIPCIÓN

El procedimiento empleado para la generación de los modelos, tal como queda constatado en la Fig. 2 se define a continuación:

Las capturas son realizadas con una cámara DSLR (Digital Single Lens Reflex), concretamente con una Canon 70D y con una lente Macro de 50 mm colocadas en un dispositivo de sujeción de fotografía macro (Fig. 3) manteniendo en todo momento una posición perpendicular entre el eje óptico de la cámara y cada superficie de la madera.

Las tomas se realizan a una misma distancia cuerpo-sensor para mantener homogeneidad en cuanto al tamaño de pixel (GSD, ground simple distance). En primer lugar, se procede al estudio de la adecuación cromática en base a los parámetros de captura de imagen para ello se establece empíricamente la configuración de toma, resultando esta de F4,5 y velocidad de obturación 1/125 segundos.

Posteriormente se procede al segmentado de la imagen para dejar únicamente la textura de cara, para ello se utiliza el software libre Gimp ®. Para facilitar la posterior reconstrucción se utilizan unas pegatinas con referencia y escala.

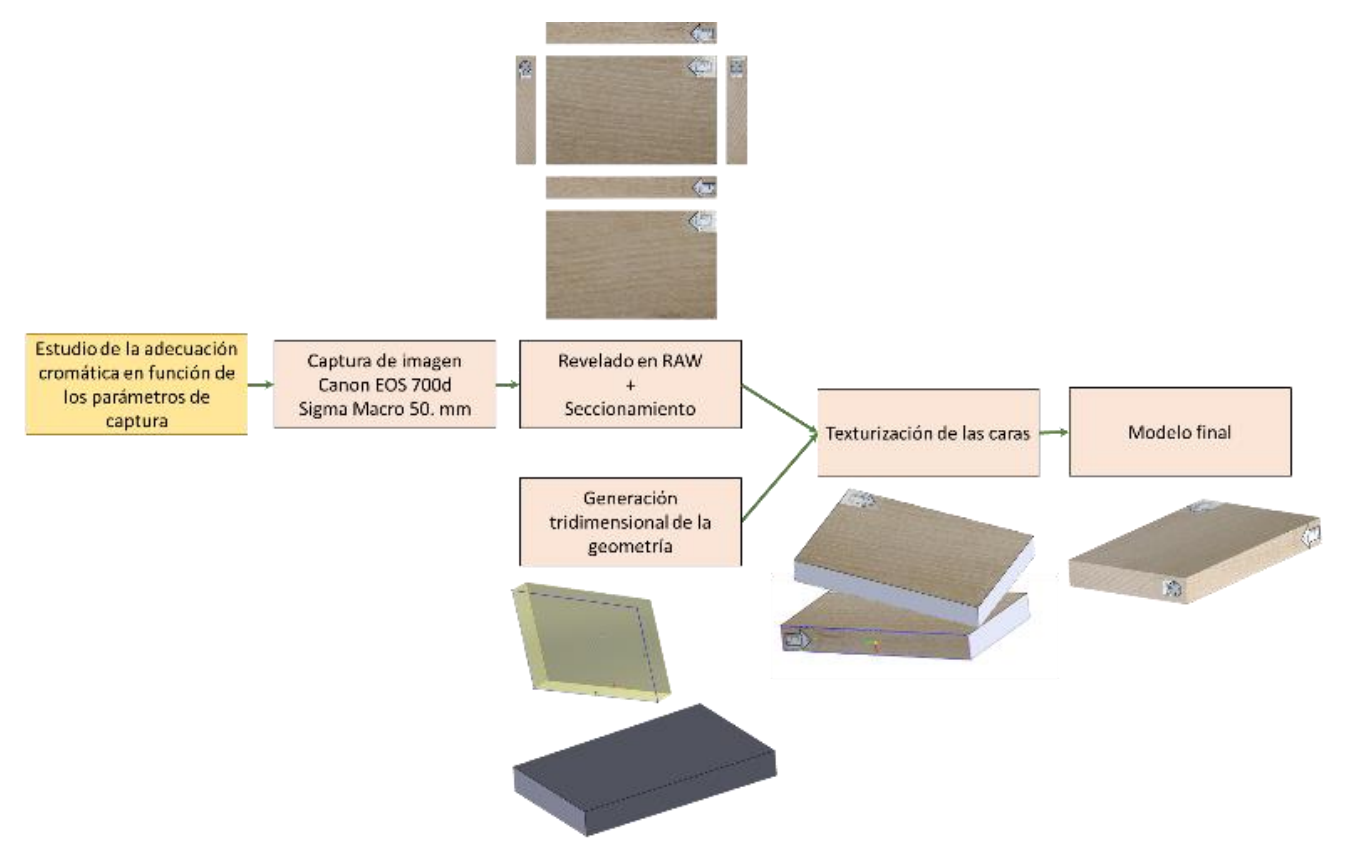

*Fig.2. Procedimiento utilizado para la generación de los modelos tridimensionales.*

III Congress about Teaching and Learning Innovation TeLe(In)2

Una vez tomadas las imágenes y una vez comprobada la correcta adecuación cromática de las mismas con arreglo a la realidad de la madera, se procede a generar en Solidworks ® el paralelepípedo con las medidas reales de la muestra, que han sido previamente tomadas con un pie de rey de precisión 0,1 mm.

Cuando se cuenta con el modelo tridimensional y con las imágenes, se procede a texturizar el primero con arreglo a las segundas para asignar a cada una de las caras del paralelepípedo la textura real y de esta manera conseguir una alta fidelidad del modelo con la realidad. A su vez, como el modelo tridimensional ha sido realizado a escala y las imágenes se han tomado reduciendo al máximo posible la distorsión de la perspectiva, se puede decir que los modelos están escalados y las imágenes también, con lo que se logra otorgar una métrica real a los modelos para que los alumnos puedan incluso medir sobre el modelo los distintos parámetros de interés para el estudio de las maderas.

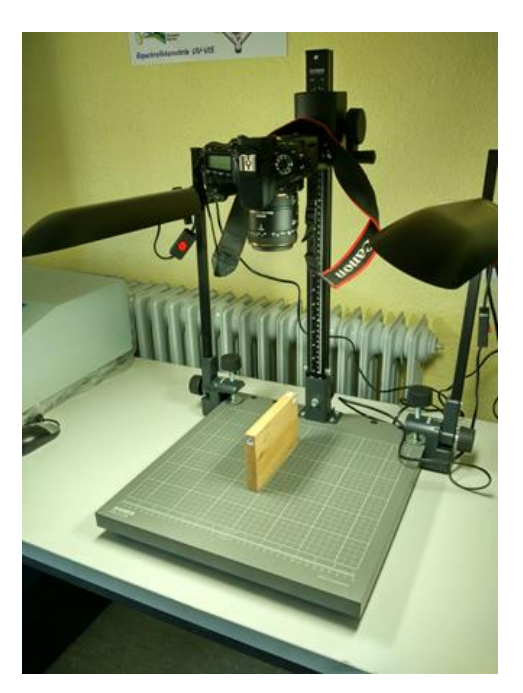

*Fig.3 Sistema de captura de imágenes compuesto por una cámara DSLR, un objetivo macro y un soporte de alta precisión.*

#### 4 RESULTADOS

Los resultados son los modelos tridimensionales mostrados en las Fig. 4-5, para los cuales el lector puede comprobar su correcta adecuación con la realidad y la similitud geométrica y cromática con respecto a los modelos reales.

El empleo de esta novedosa herramienta didáctica por sí sola no resultaría ni útil ni directamente aprovechable por el alumno que quisiera usarla con cierta independencia. Es por ello que para su utilización, se proponen dos paquetes de trabajo: un paquete didáctico (paquete individual de trabajo) y

un paquete evaluativo (paquete integral de prácticas). El paquete individual de trabajo consistirá, para cada especie de madera y tipología de tablero, en: 1) el modelo 3D de la muestra, 2) batería de imágenes a alta resolución que reflejen los detalles más característicos de la especie/tablero, y 3) ficha de características que consistirá en documentación docente donde se recojan las principales características macroscópicas de la madera de la especie/tablero en concreto, así como las claves para su reconocimiento práctico. Por su lado, el paquete integral evaluativo se diseña al objeto de que el alumno pueda autoevaluarse tras una práctica de reconocimiento de maderas y tableros, y lo conformarán: 1) el anunciado de la práctica de reconocimiento, y 2) varios modelos tridimensionales que el alumno deberá determinar.

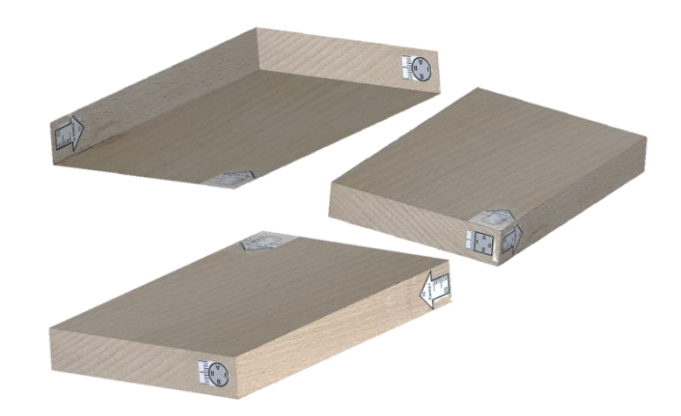

*Fig.4. Diferentes perspectivas de los modelos tridimensionales donde puede apreciarse la fidelidad tanto geométrica como cromática con respecto a las muestras reales.*

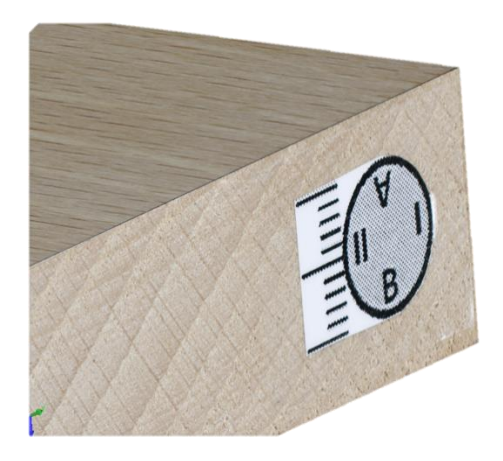

*Fig.5 Captura de detalle de un modelo donde se aprecia la convergencia de las caras en una esquina.*

#### 5 CONCLUSIONES

El método planteado permite la generación de modelos tridimensionales para conformar una xiloteca virtual que se pueda integrar como un VL en los curriculum de las carreras relacionadas con la Ingeniería Forestal y la Ingeniería Agropecuaria.

El procedimiento utilizado para la reconstrucción tridimensional puede considerarse de bajo coste y de baja complejidad computancional, en tanto en cuanto las herramientas utilizadas para su desarrollo o se basan en iniciativas libres (e.g. GIMP) o están presentes en la mayoría de escuelas de ingeniería (E.G. Solidworks®, cámara DSLR y objetivo Macro). A este respecto cabe indicar la gran ventaja en términos de coste que esto supone si lo comparamos con los sensores activos o pasivos que permiten la reconstrucción tridimensional actualmente disponibles en el mercado, tales como la luz estructurada (coste mucho mayor) o la fotogrametría de objeto cercano (coste similar pero procesamiento de datos mucho más laborioso, largo y complejo).

Finalmente cabe indicar que los modelos generados pueden entregarse en paquetes completos de trabajo dirigidos al alumno de programas semipresenciales para integrar los conocimientos propios de laboratorio en los programas a distancia del ámbito forestal, agropecuario e industrial.

#### AGRADECIMIENTOS

Agradecimientos a la Asociación de Amigos de la Universidad Católica de Ávila por la concesión del Premio concedido dentro de la convocatoria II Premios de Innovación Docente (2017) a la propuesta de proyecto titulada Creación, mediante el uso de tecnologías de modelización 3D, de recursos didácticos virtuales interactivos para la enseñanza semipresencial.

#### REFERENCIAS

Cerezo, F., & Sastrón, F. (2015). Laboratorios Virtuales y Docencia de la Automática en la Formación Tecnológica de Base de Alumnos Preuniversitarios. Revista Iberoamericana De Automática E Informática Industrial RIAI, 12(4), 419-431. http://dx.doi.org/10.1016/j.riai.2015.04.005

Escolà, A., Dòria-Cerezo, A., & Costa-Castelló, R. (2010). Virtual laboratories on energy management systems: the Hybrid Electric Vehicle case. IFAC Proceedings Volumes, 42(24), 13-18. [http://dx.doi.org/10.3182/20091021-3-jp-](http://dx.doi.org/10.3182/20091021-3-jp-2009.00005)[2009.00005](http://dx.doi.org/10.3182/20091021-3-jp-2009.00005)

Giachi, G., Guidotti, M.C., Lazzeri, S., Sozzi, L., Macchioni, N. (2016). Wood identification of the headrests from the collection of the Egyptian Museum in Florence. Journal of Archaeological Science: Reports, Volume 9, October 2016, Pages 340-346.

Heradio, R., de la Torre, L., Galán, D., Cabrerizo, F.J., Herrera-Viedma, E., Dormido, S. (2016). Virtual and remote labs in education: a bibliometric analysis. Computers & Education, 98, 14–38. doi: 10.1016/j.compedu.2016.03.010

Potkonjak, V., Gardner, M., Callaghan, V., Mattila, P., Guetl, C., Petrović, V., & Jovanović, K. (2016). Virtual laboratories for education in science, technology, and engineering: A review. Computers & Education, 95, 309-327. <http://dx.doi.org/10.1016/j.compedu.2016.02.002>

Rossiter, J. (2017). Low production cost virtual modelling and control laboratories for chemical engineering students. In International Federation of Automatic Control 20th IFAC Symposium on Automatic Control in Aerospace - ACA 2016. Quebec.

Rzedowski J. (1975). El herbario como instrumento de trabajo, su manejo y operación. Boletín de la. Sociedad Botánica de México 34: 65-74.

Vergara, D., Rubio, M.P., Prieto, F. (2014). Nueva herramienta virtual para la enseñanza de la caracterización mecánica de materiales. Revista de Educación en Ingeniería, 9(17), 98–107.